## Abonnements optimal nutzen mit SmartLinks+*®*

SmartLinks+ bietet Ihren Nutzer:innen einfachen und schnellen Zugang zu Volltextinhalten. Machen Sie das Beste aus Ihrem E-Ressourcen-Bestand.

## Zuverlässige Verlinkung zu Volltexten

Wenn Sie E-Journals und E-Pakete über EBSCO beziehen, optimieren Sie die Sucherfahrung Ihrer Endnutzer:innen, indem Sie einfachen Zugang zu den Volltexten ermöglichen. Das moderne Tool SmartLinks+ überprüft fortlaufend Verfügbarkeit, Rechte und URL; so erhalten Nutzer:innen schnellen Zugang – unabhängig davon, ob sie die Suche in EBSCOhost-Datenbanken oder im EBSCO Discovery Service durchführen.

Unterstützt durch eine umfangreiche Knowledgebase mit mehr als 54 Millionen Artikellinks kann dieses leistungsstarke Tool automatisch für die elektronischen Inhalte aktiviert werden, die Sie über EBSCO beziehen. SmartLinks+ aktualisiert die Links automatisch und reduziert damit Ihren Aufwand für die Aktualisierung von Beständen und Links erheblich.

## Wie EBSCO SmartLinks+ funktioniert

Mit EBSCOs SmartLinks+ ermöglichen Sie nahtlosen Zugang zu Volltexten in drei einfachen **Schritten!** 

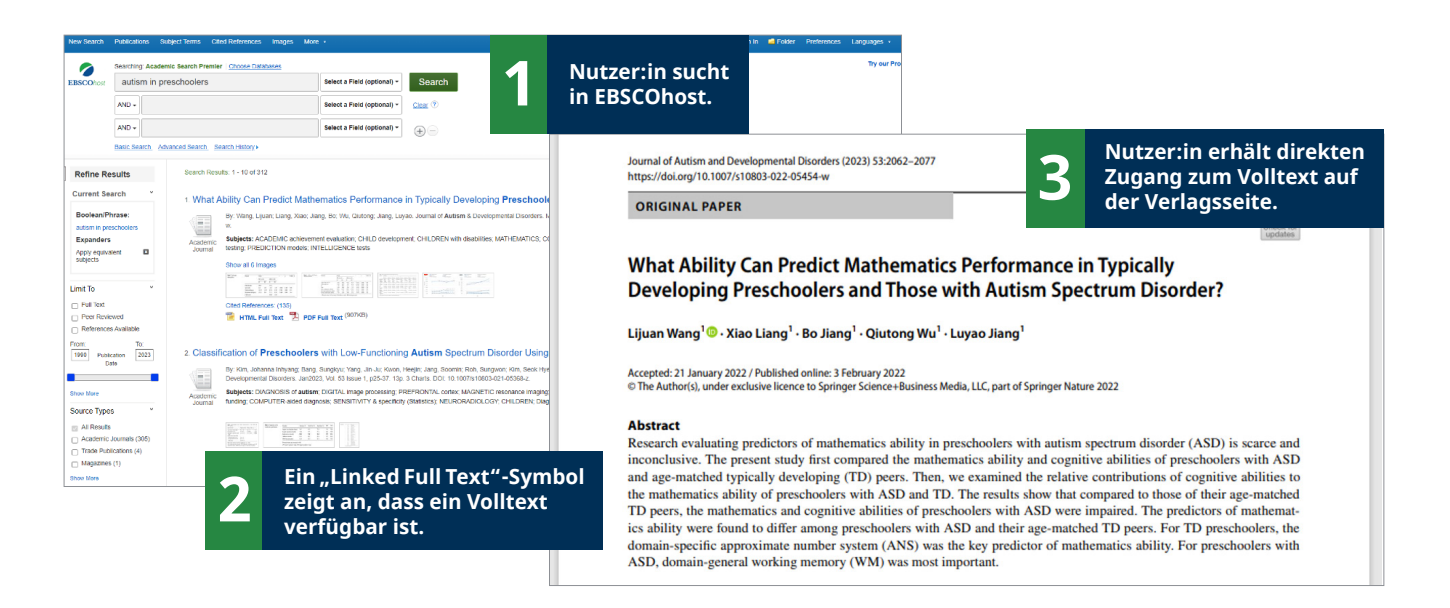

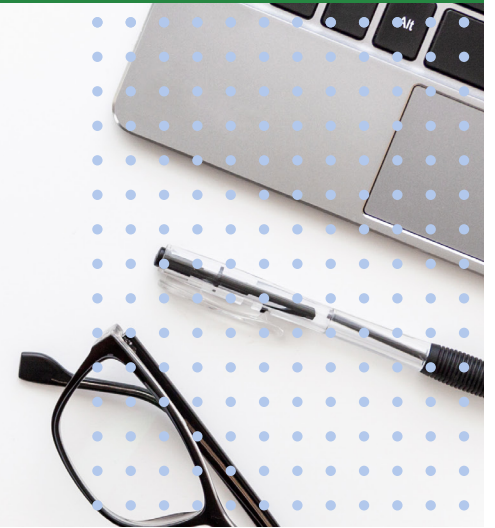

**EBSCO**